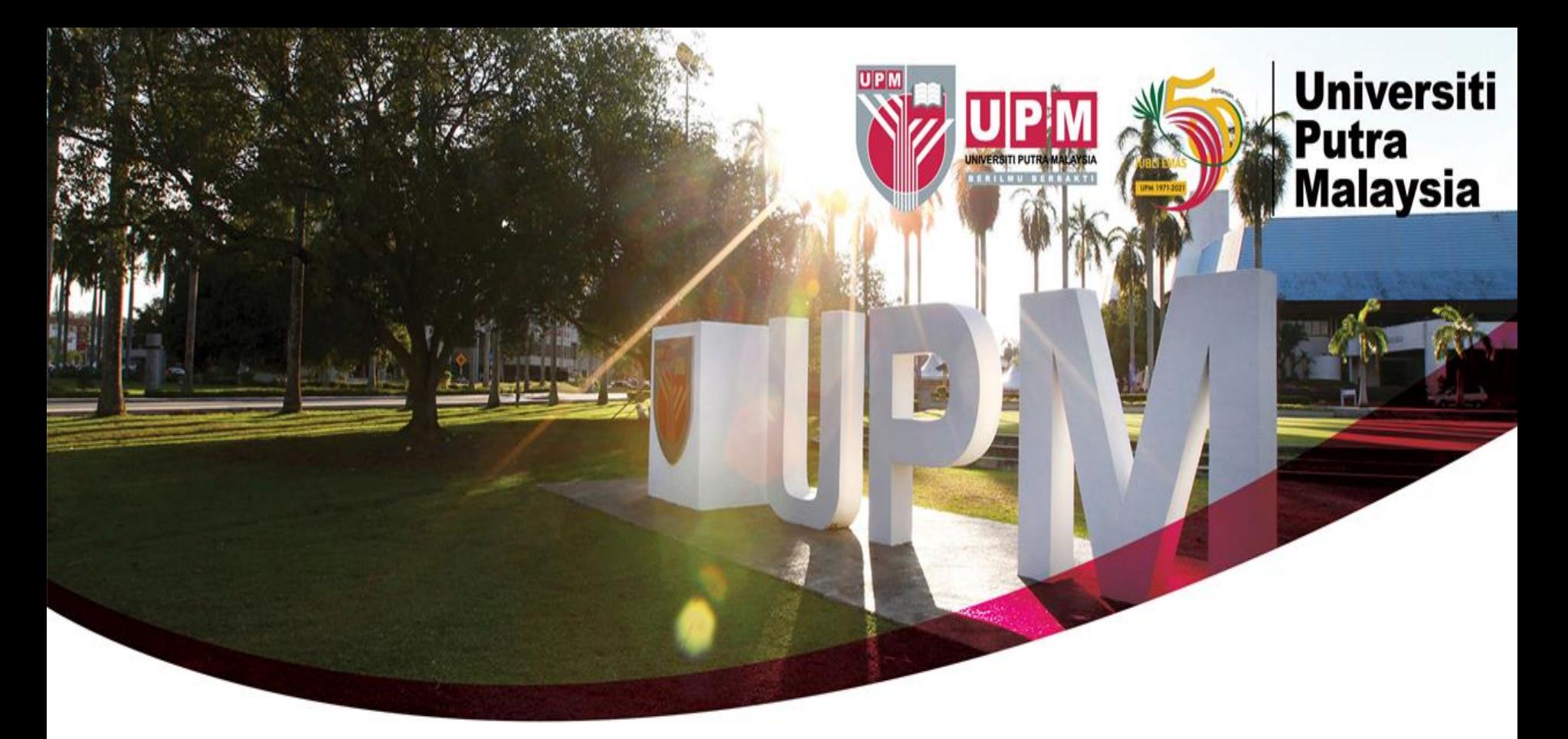

# **Guide To Search Patents Via United States Patent & Trademark Office (USPTO)**

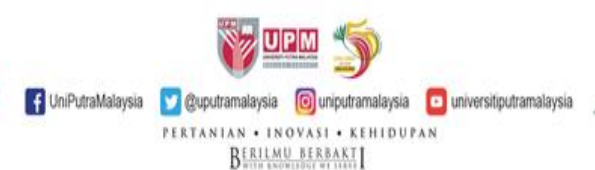

## **HOW TO SEARCH - USPTO**

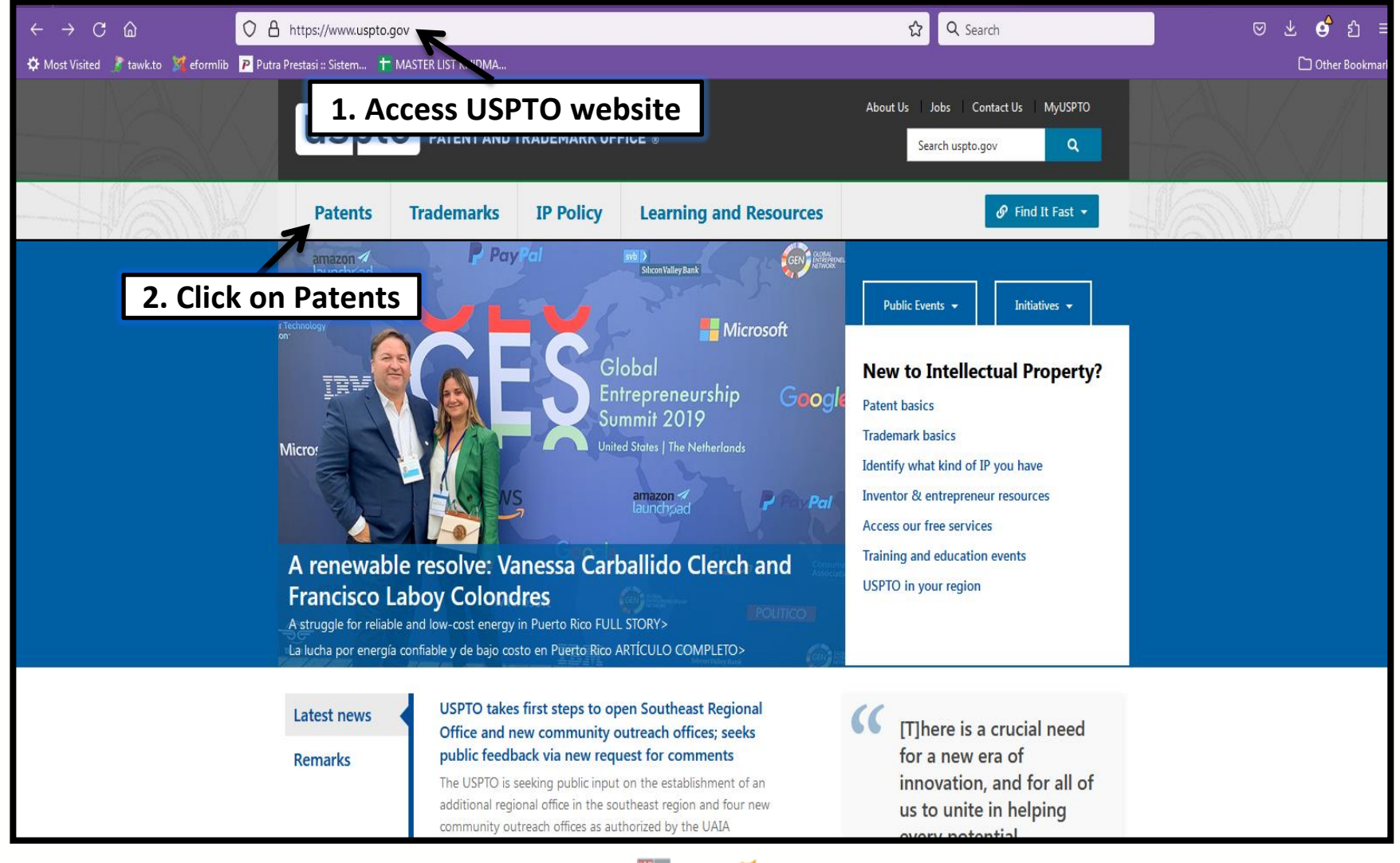

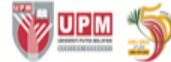

CuniPutraMalaysia | @uputramalaysia | cuniputramalaysia | cuniversitiputramalaysia

2

PERTANIAN . INOVASI . KEHIDUPAN **BERILMU BERBAKT** 

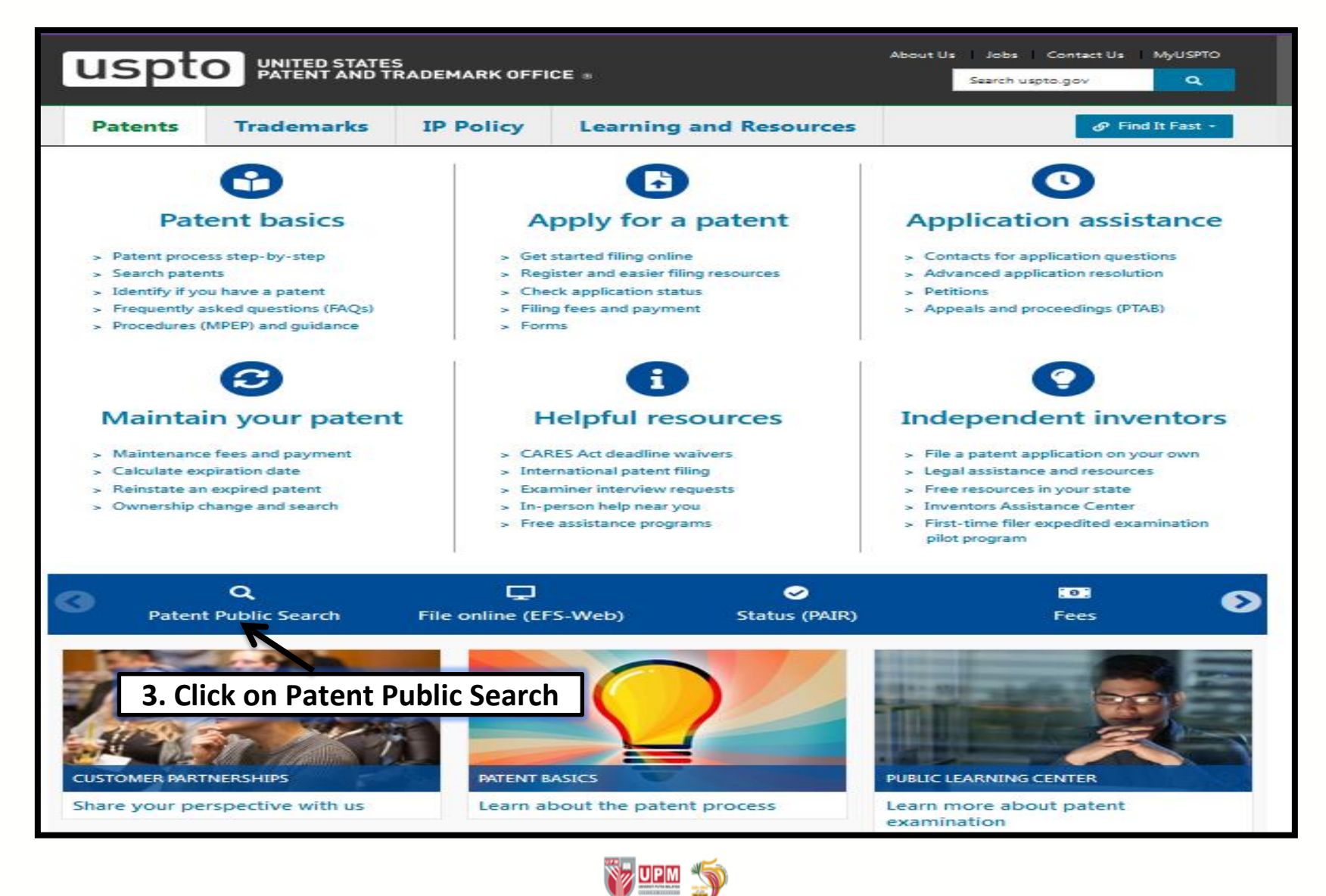

CuniPutraMalaysia | @uputramalaysia | cuniputramalaysia | cuniversitiputramalaysia

PERTANIAN . INOVASI . KEHIDUPAN

**BERILMU BERBAKT** 

### uspto

#### **Patent Public Search**

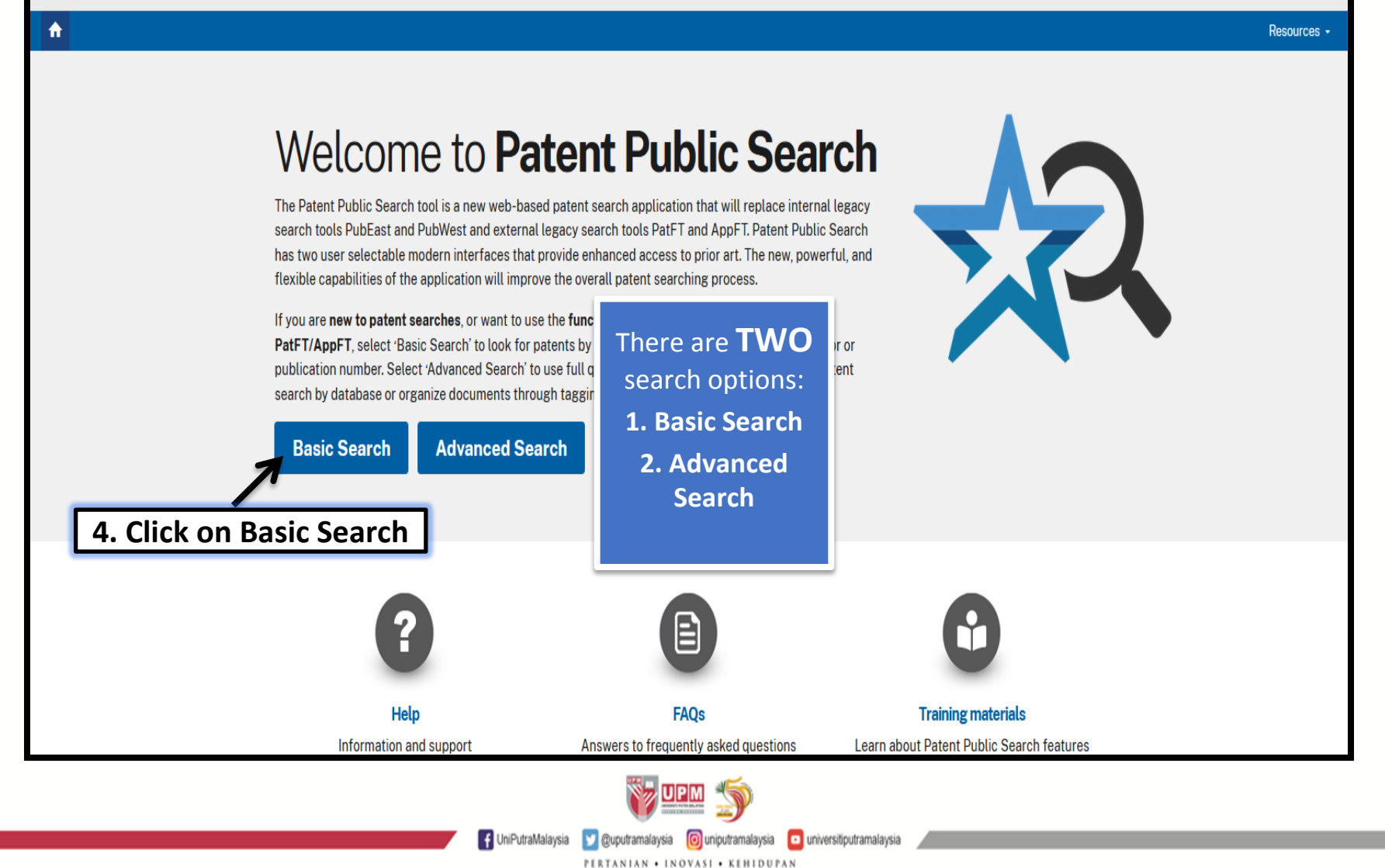

**BERILMU BERBAKT** 

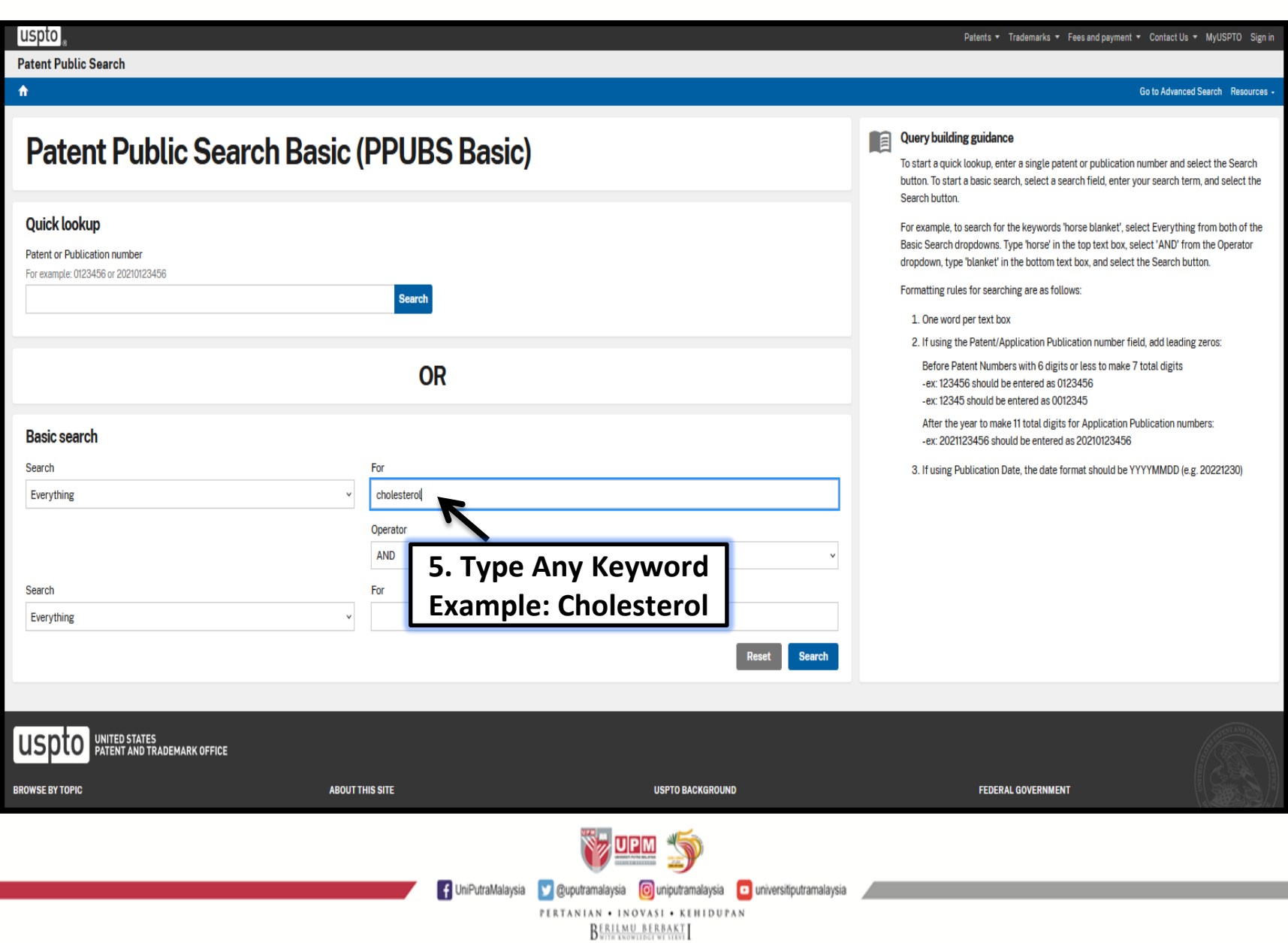

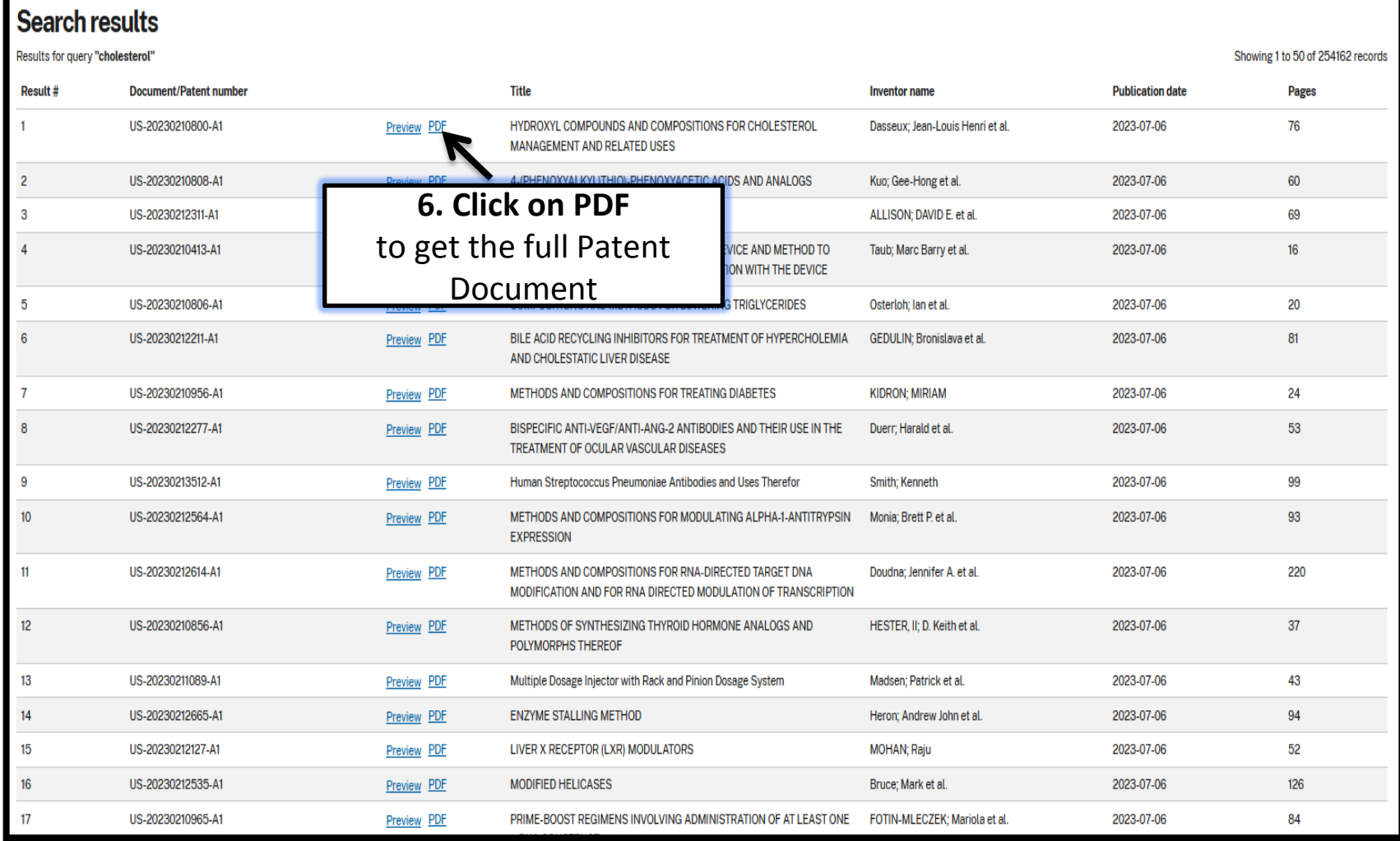

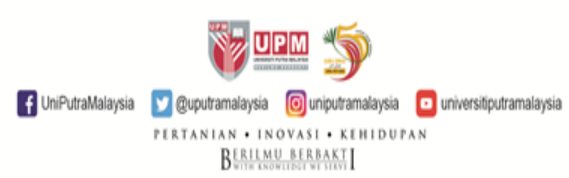

6

### **RESULT DISPLAYED**

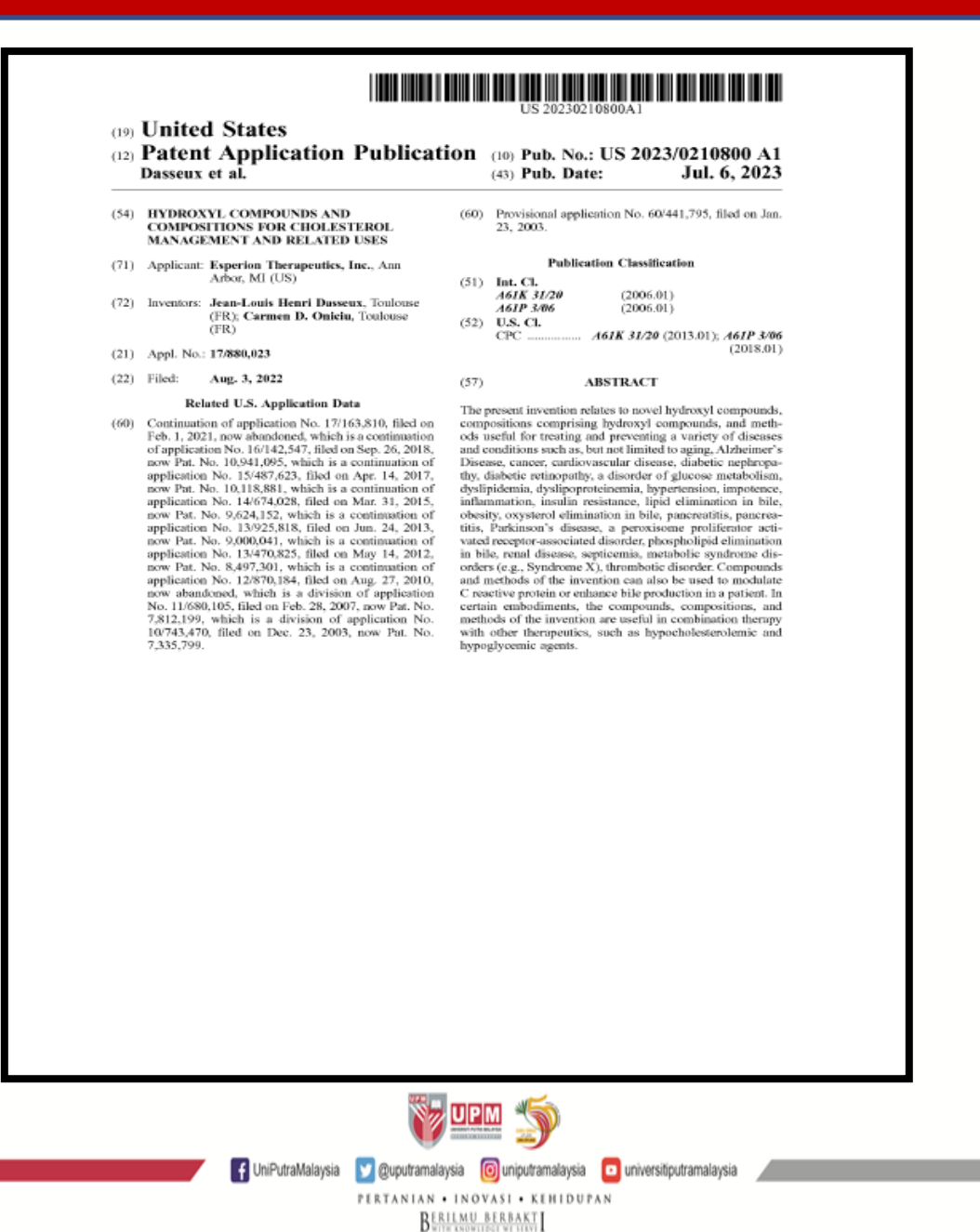

7

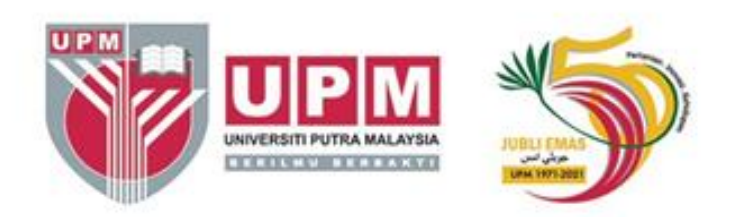

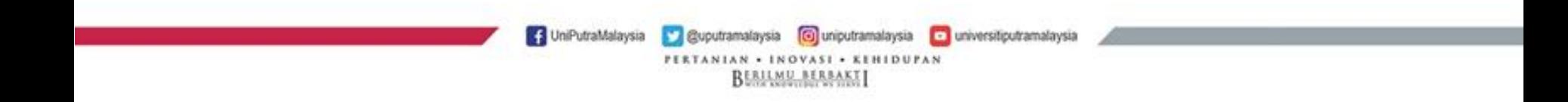